## **MCAP Every Student Every Attempt (ESEA) File Field Definitions**

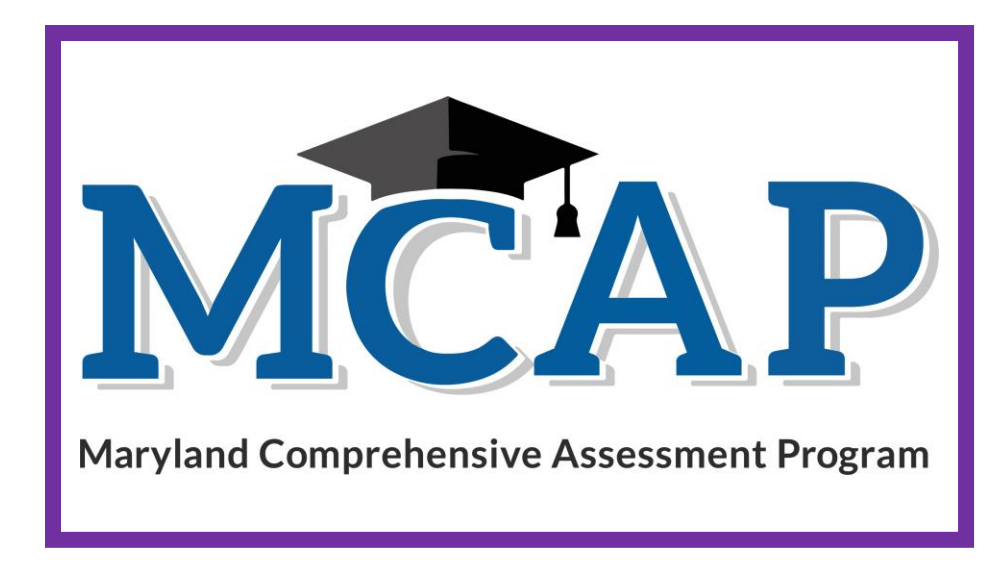

## **Version 1.0**

**MCAP Social Studies**

Every Student Every Attempt (ESEA File)

## **Document Revisions**

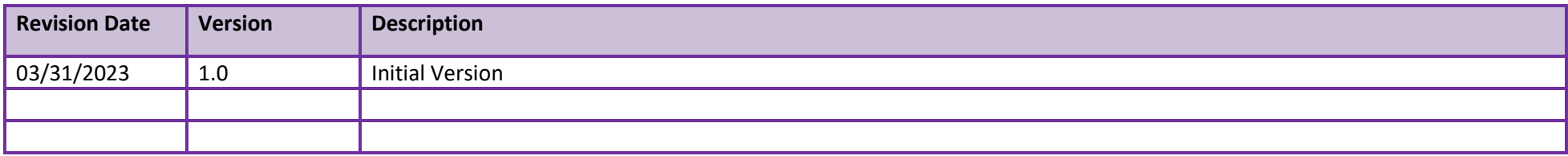

If assistance is needed, contact the Customer Support Center at **888-639-0690** or visit **[support.mdassessments.com](https://support.mdassessments.com/)** and select **Support.**

Copyright 2022-2023, Pearson

The purpose of this document is to provide the comprehensive data of all students and all attempts.

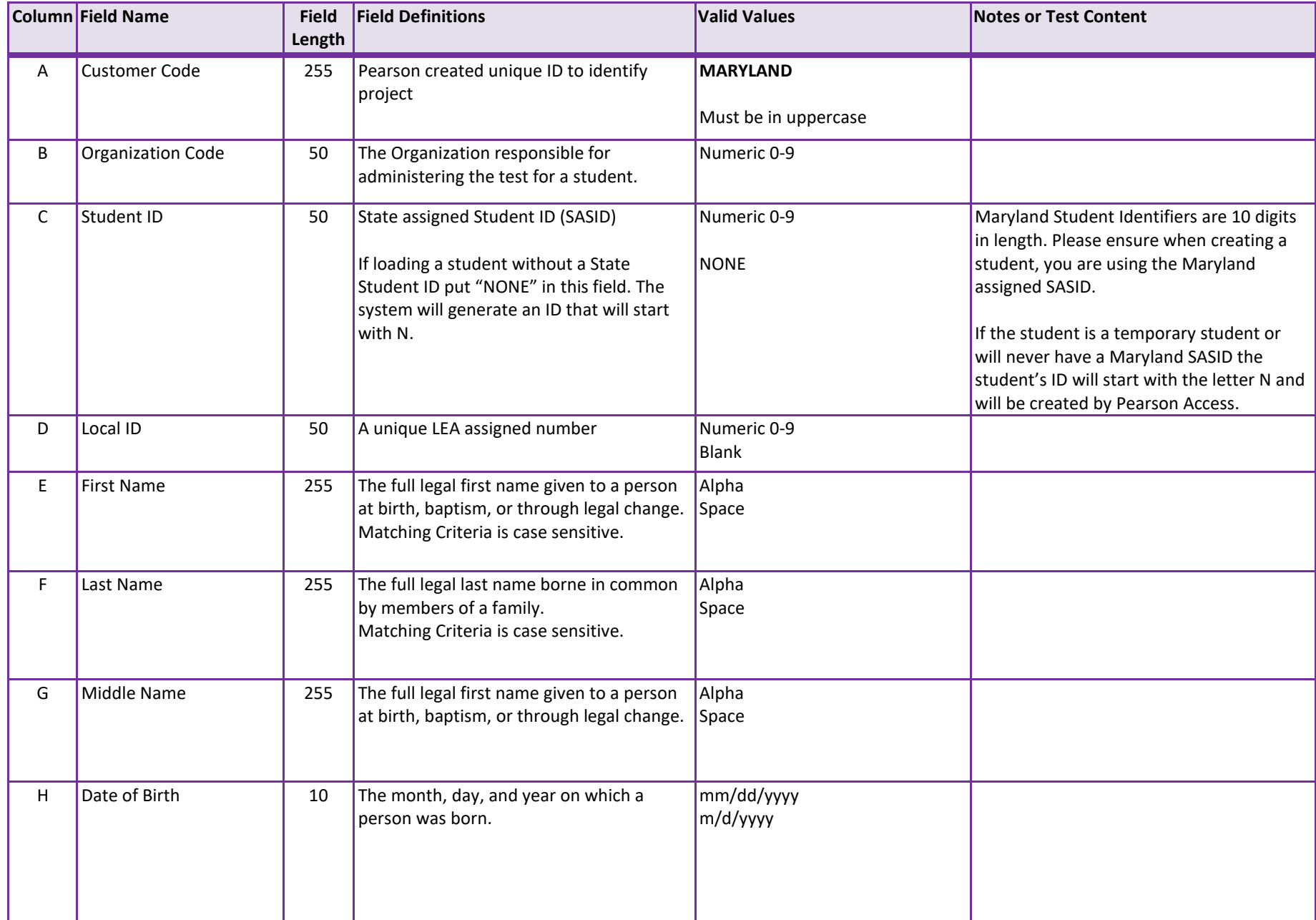

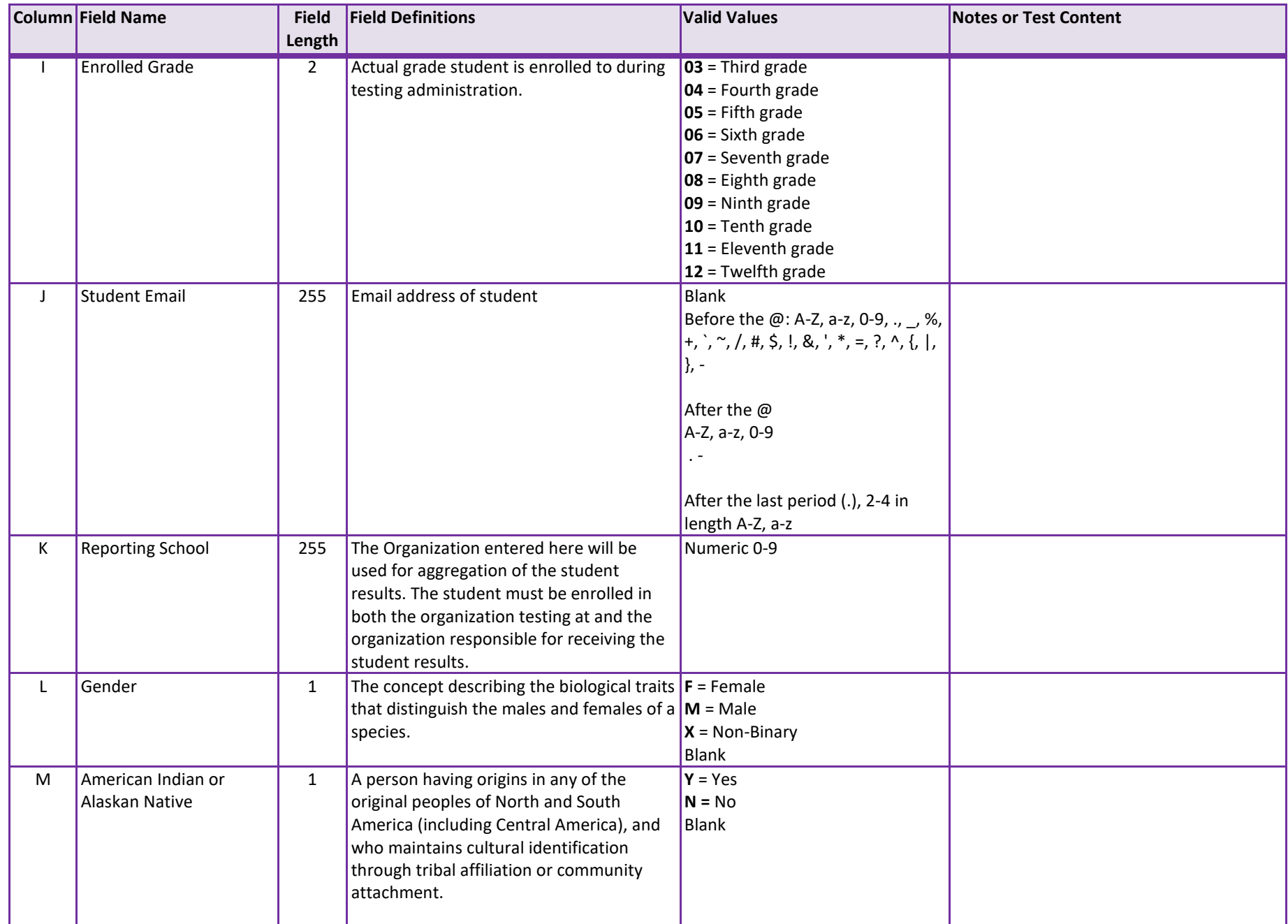

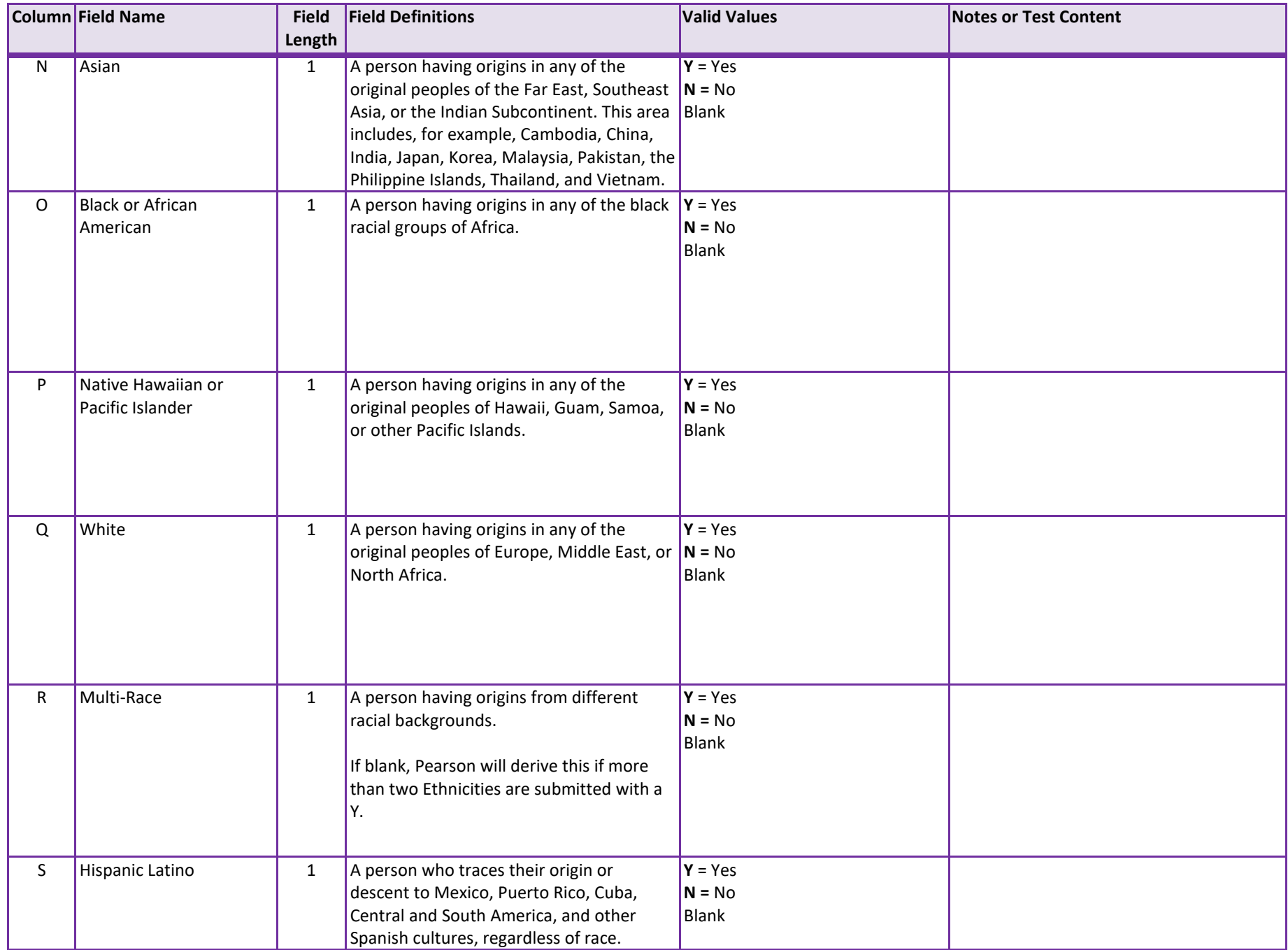

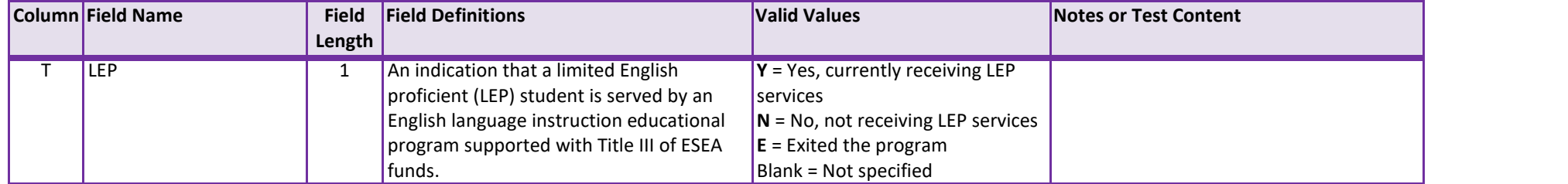

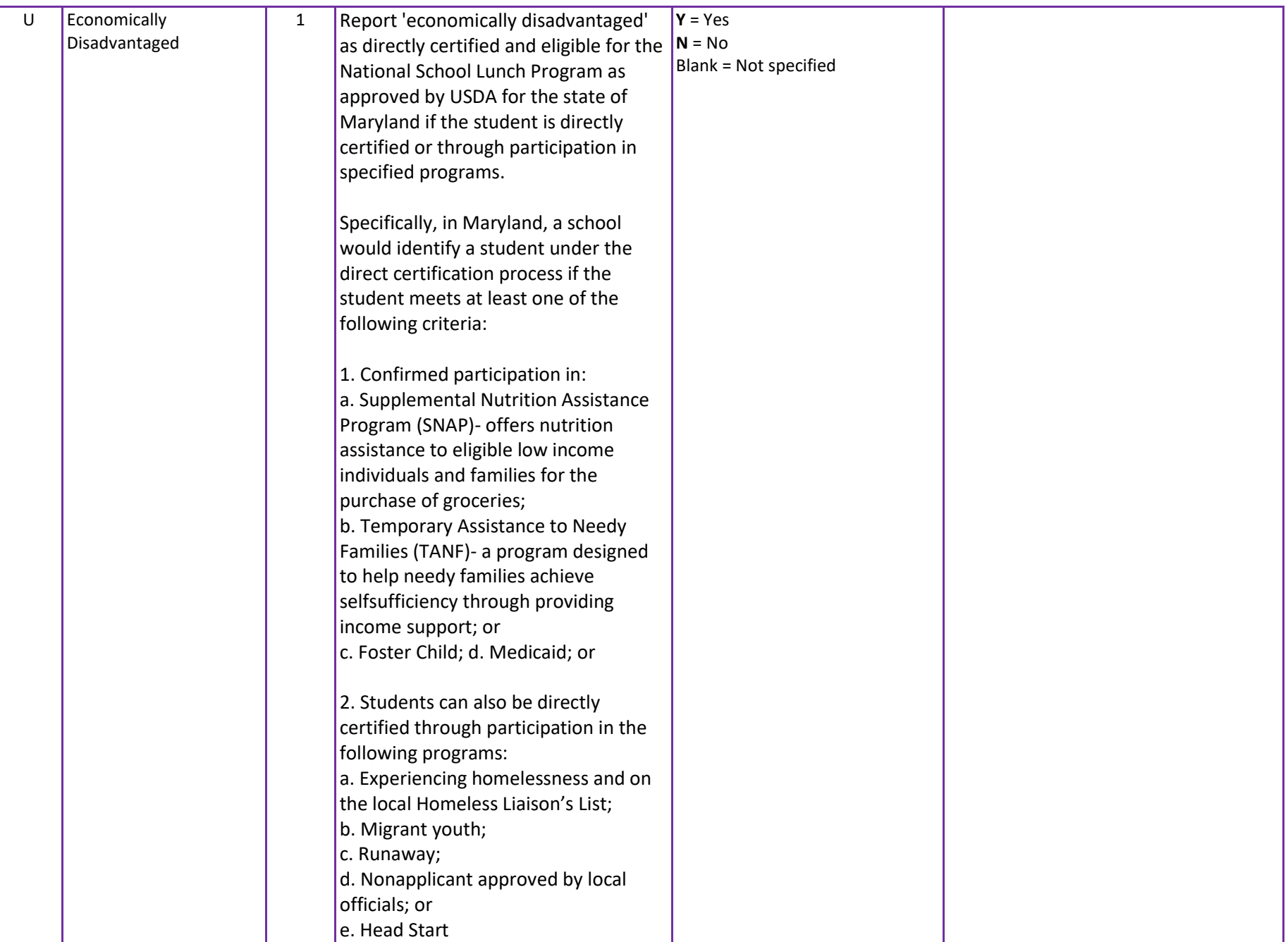

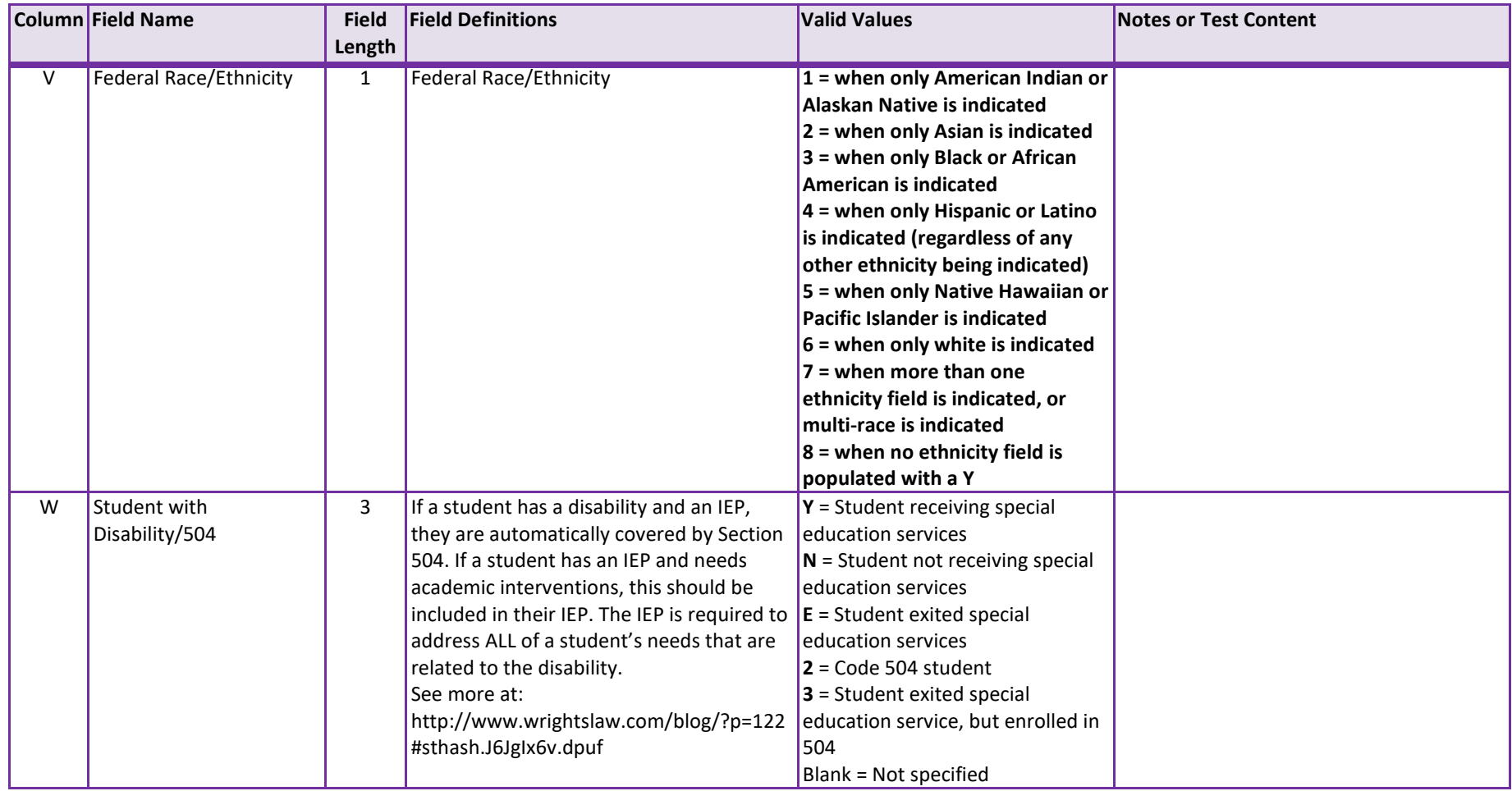

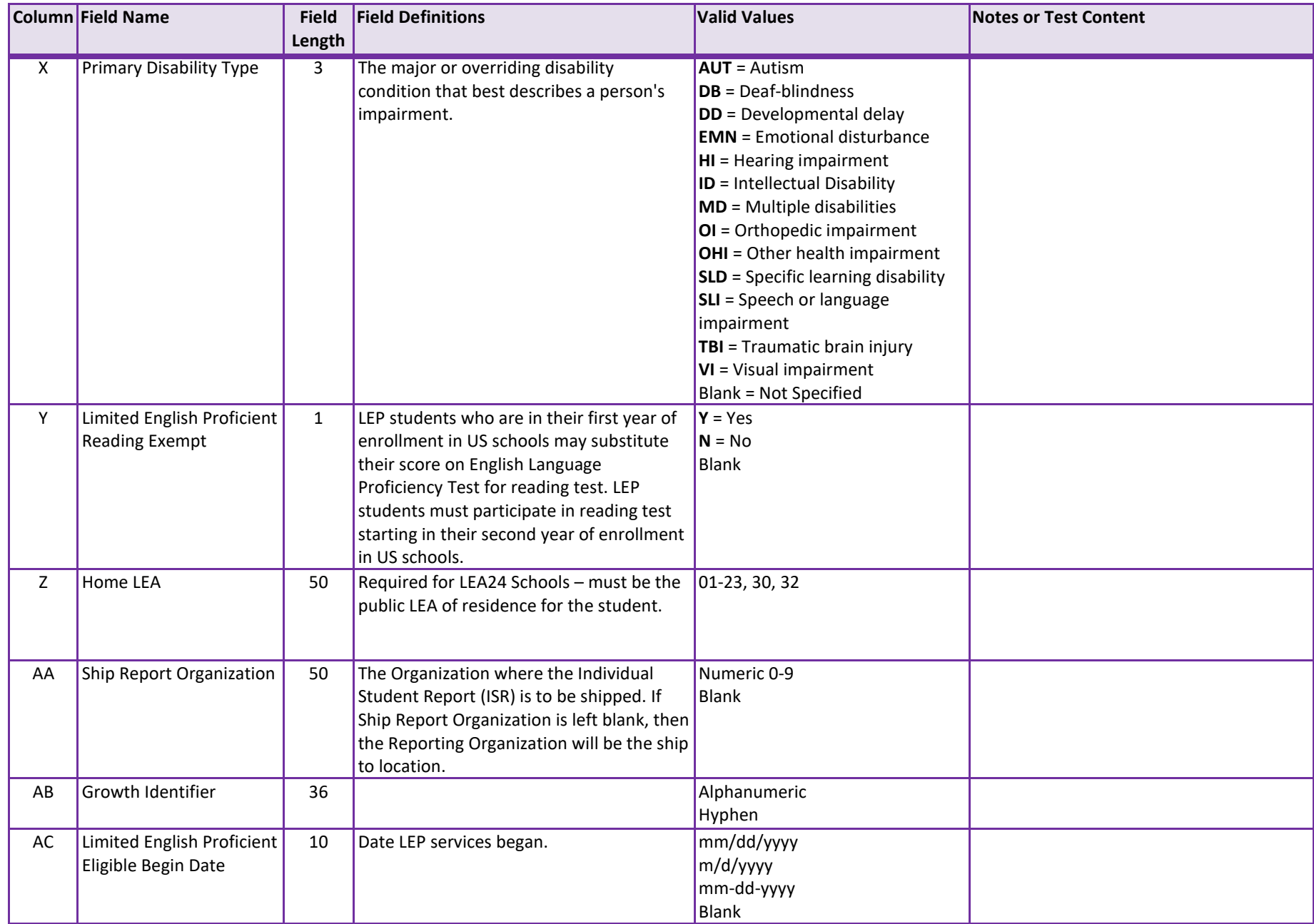

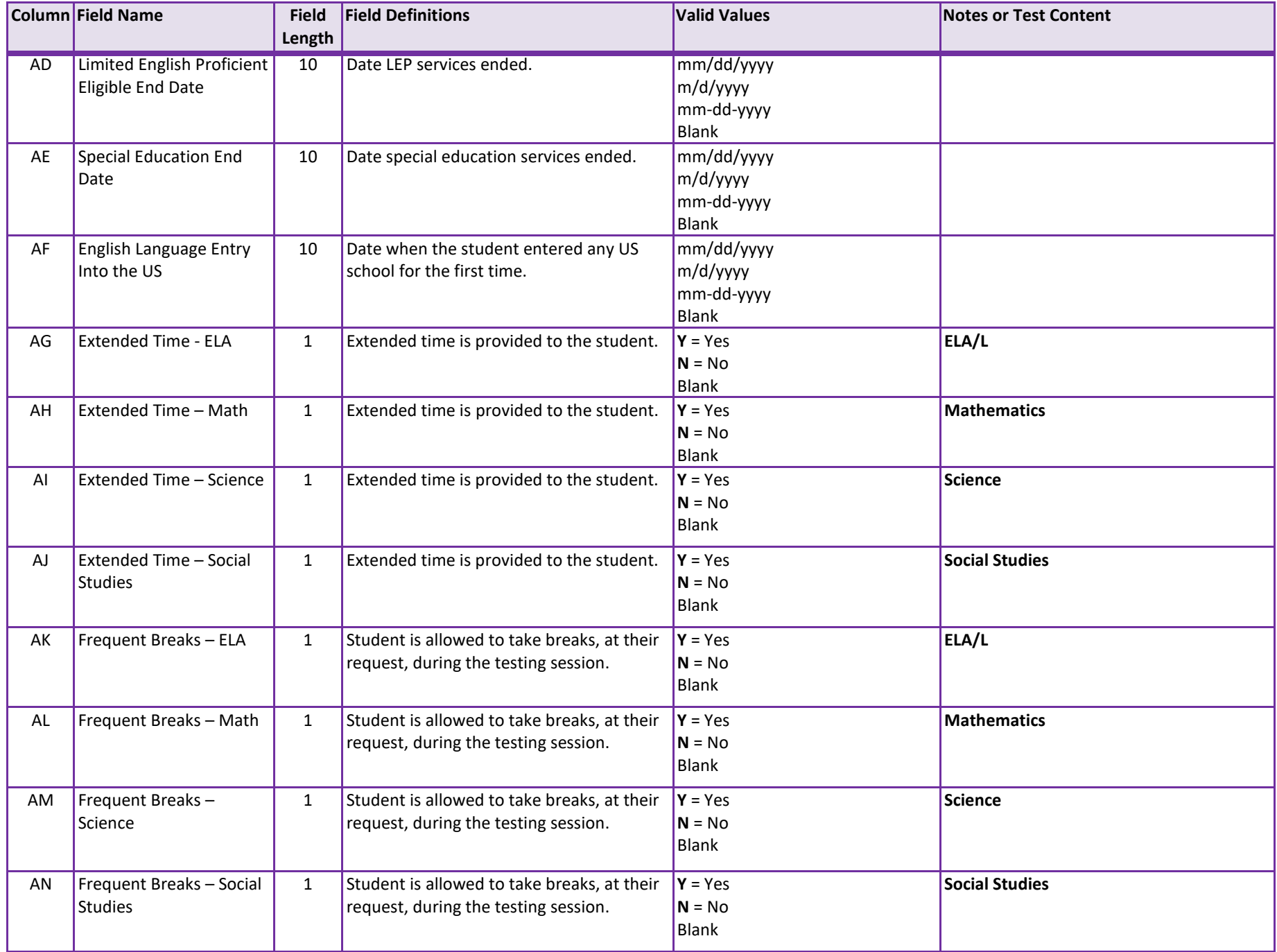

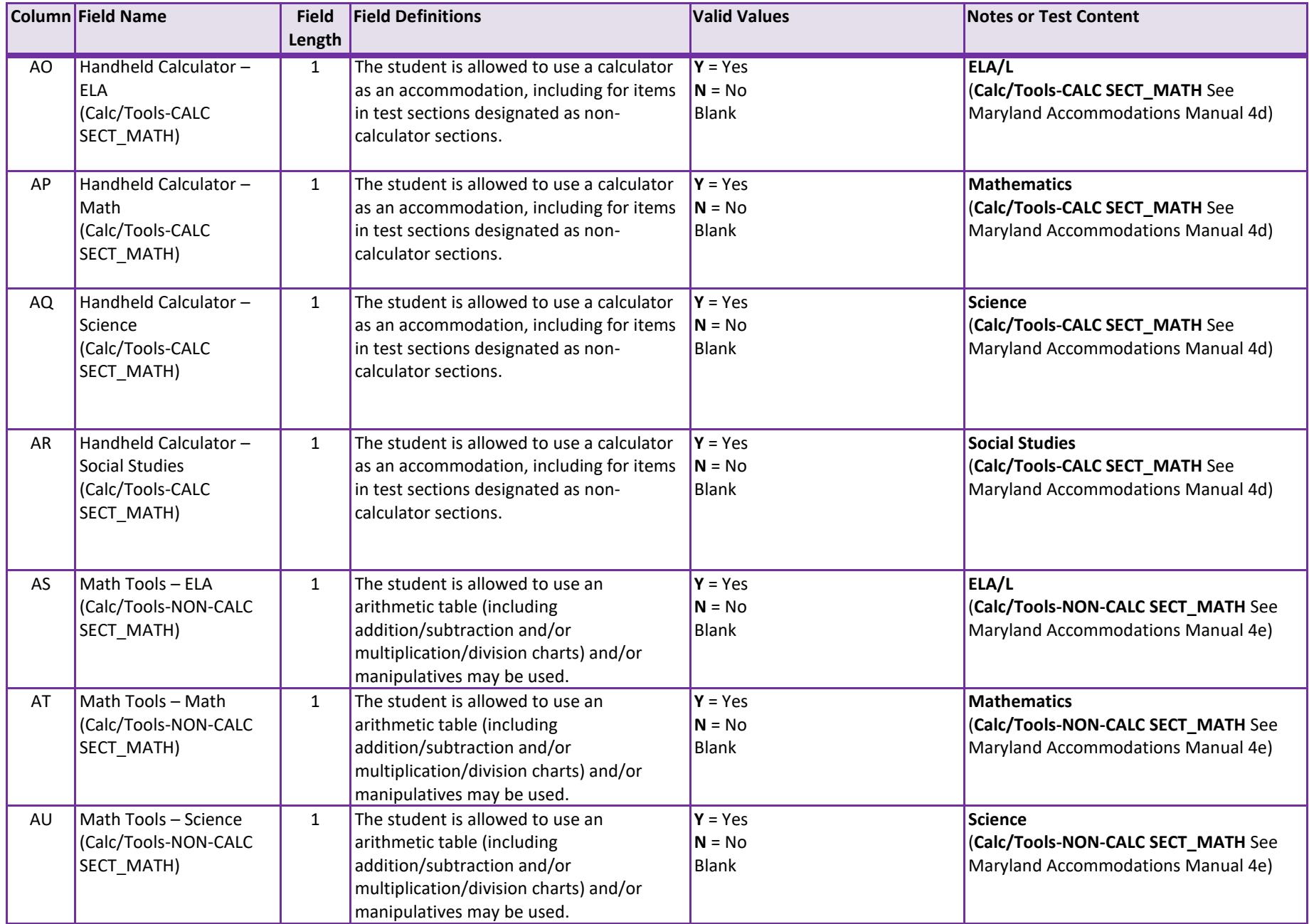

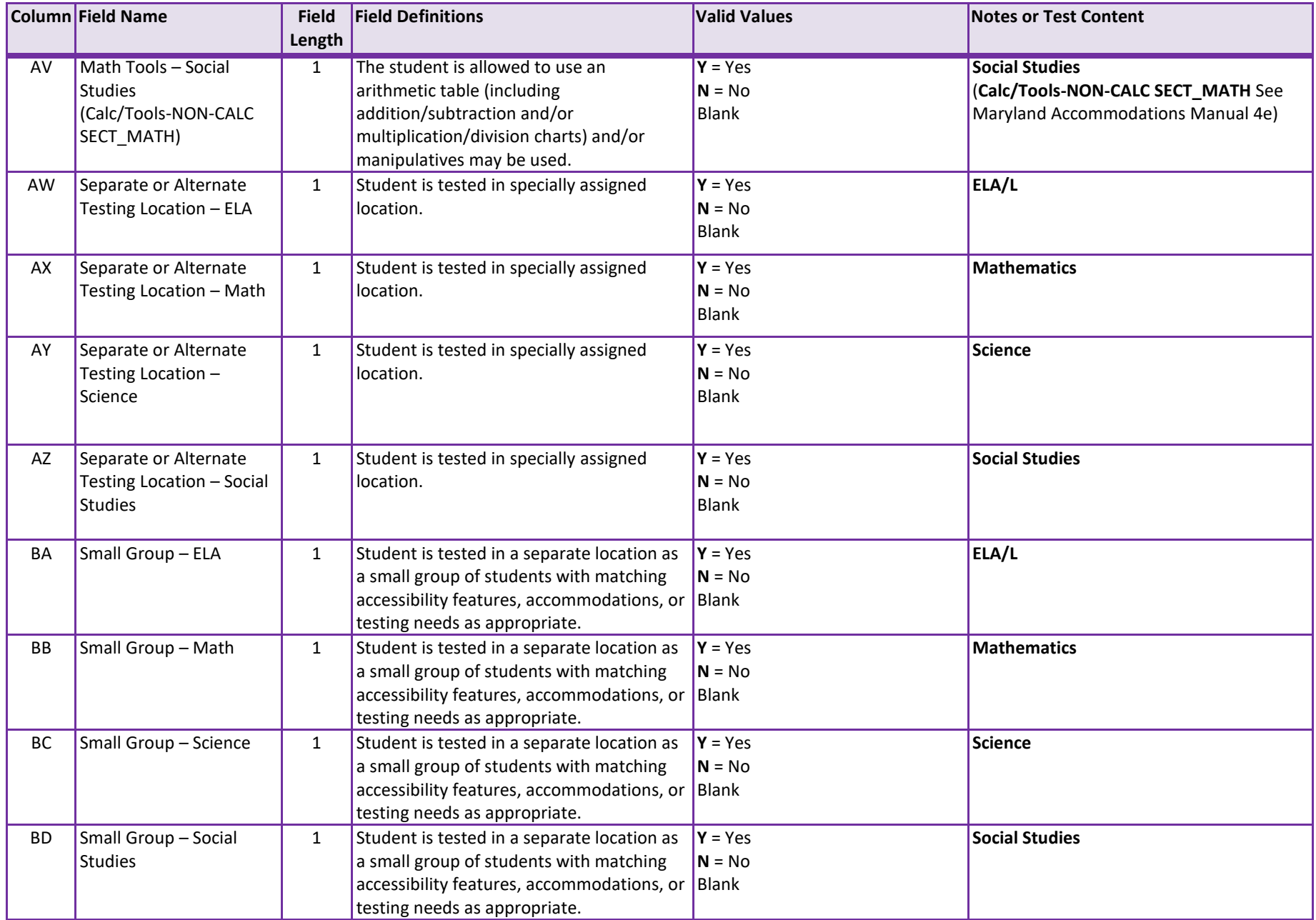

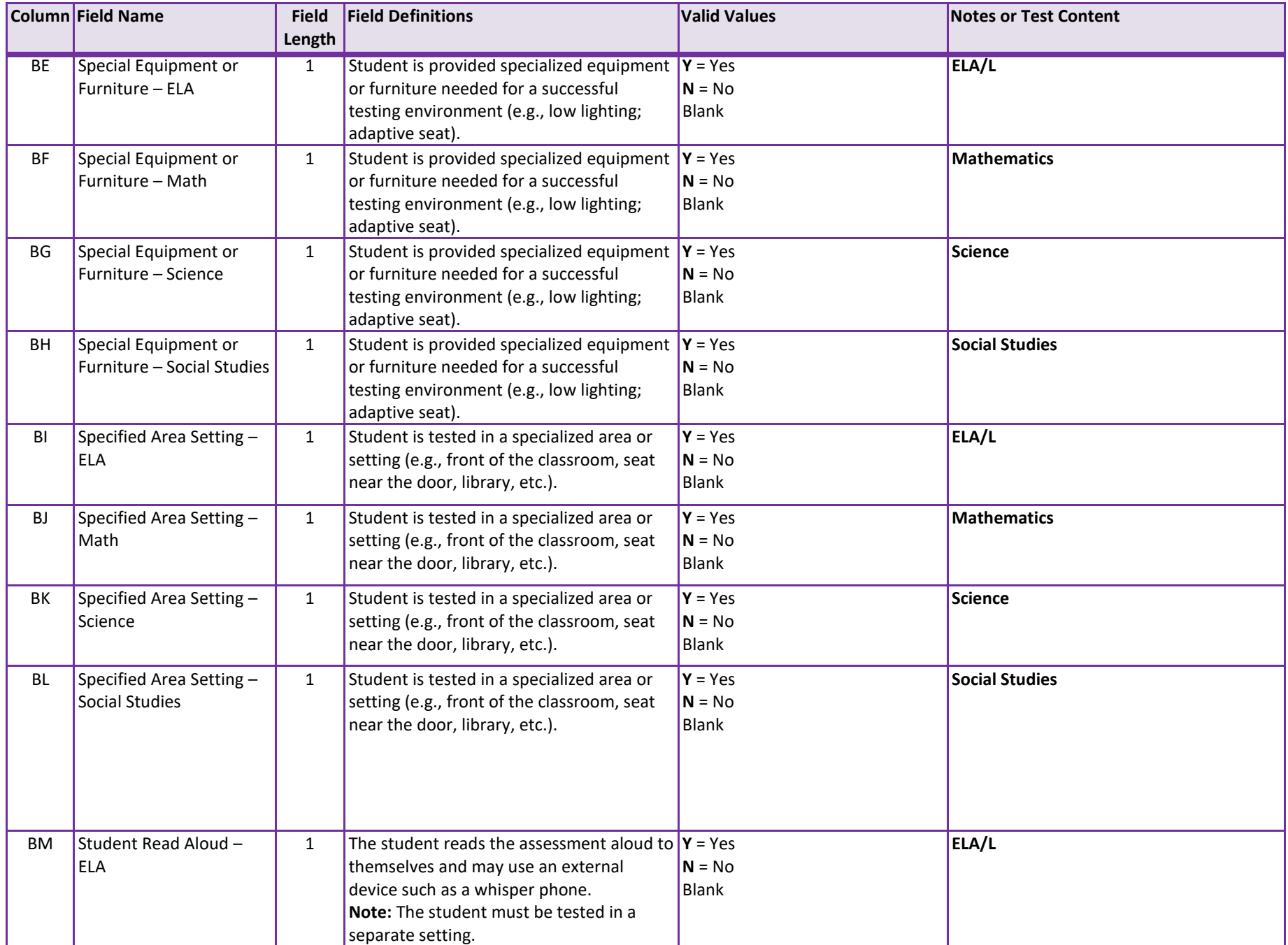

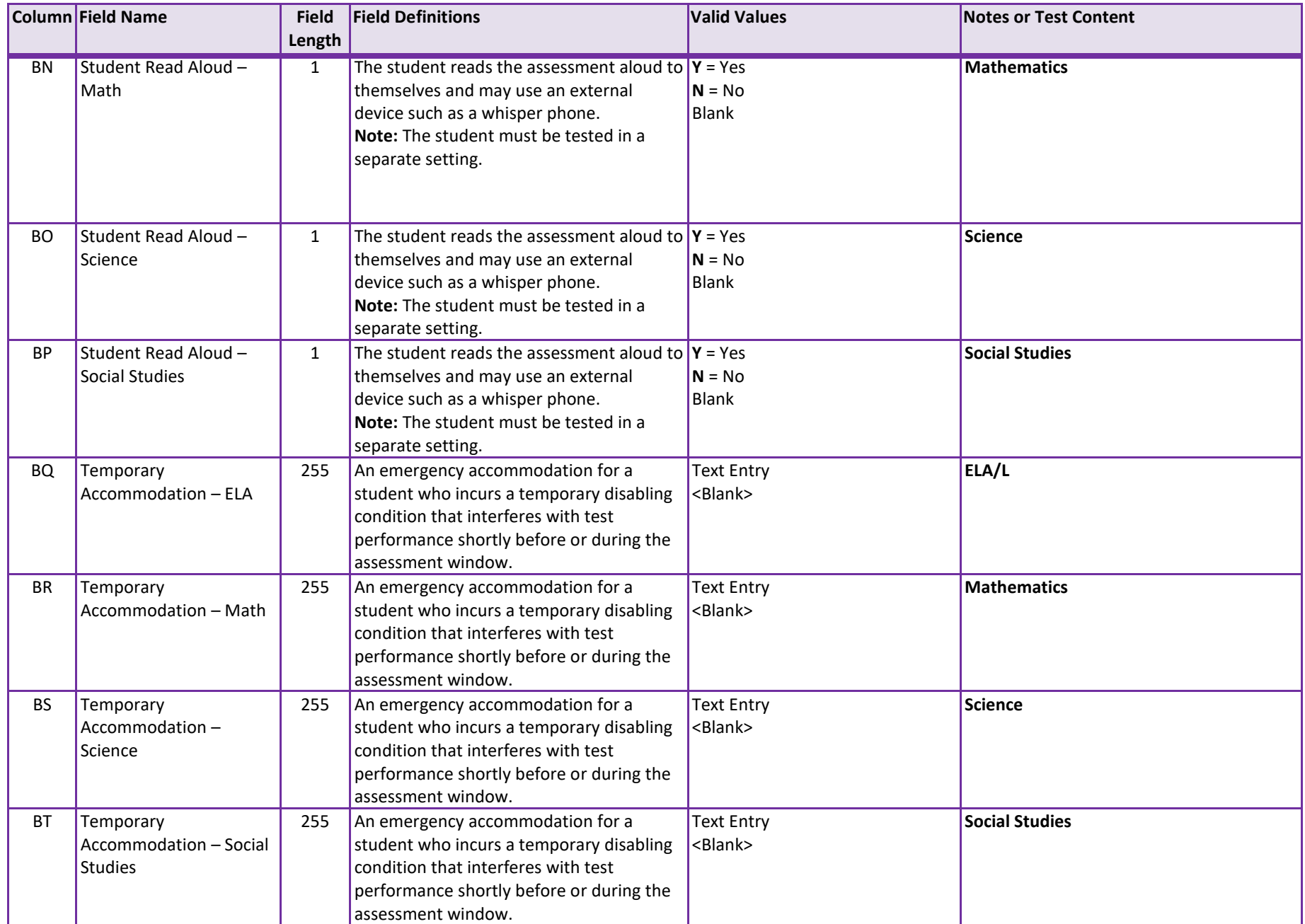

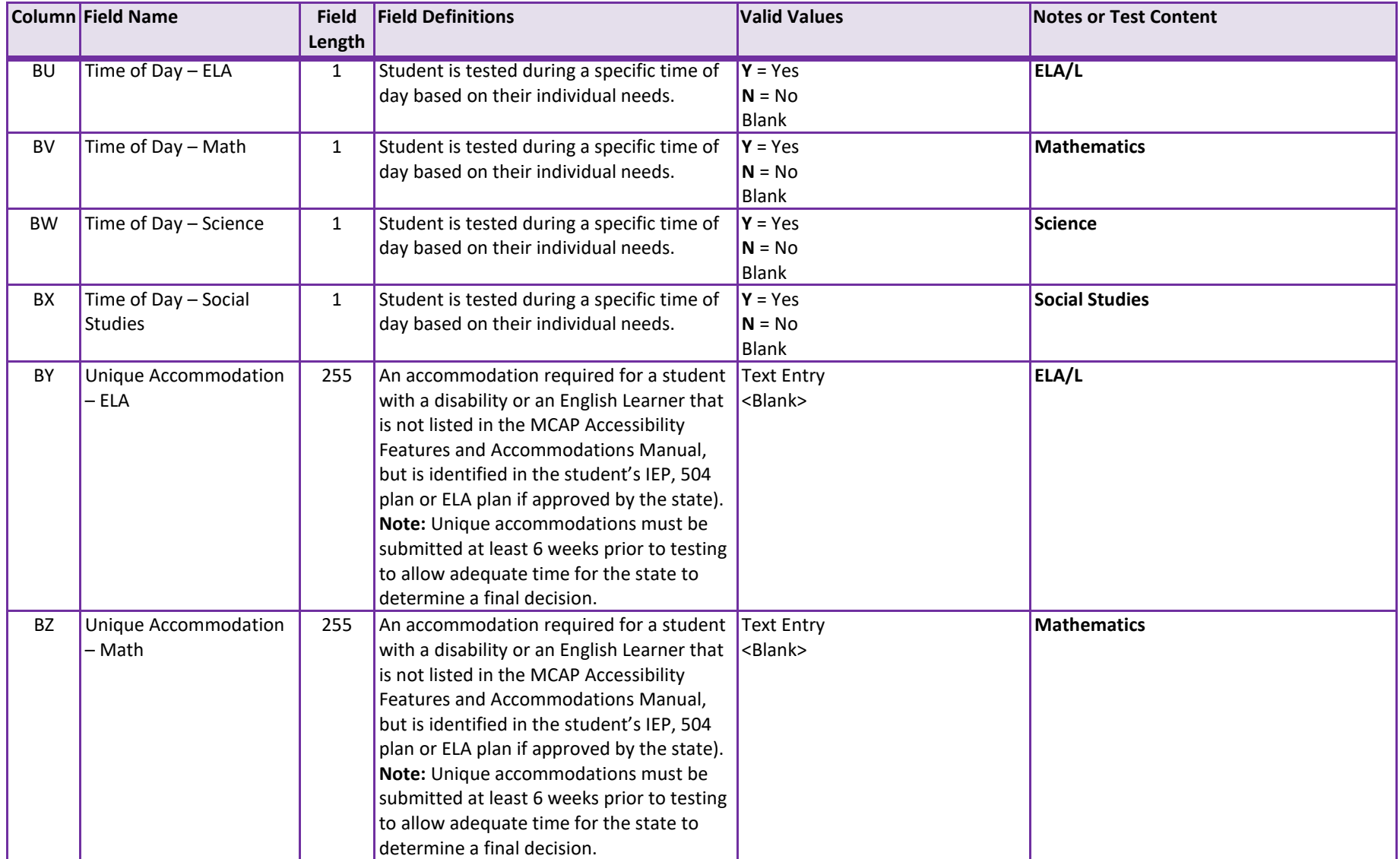

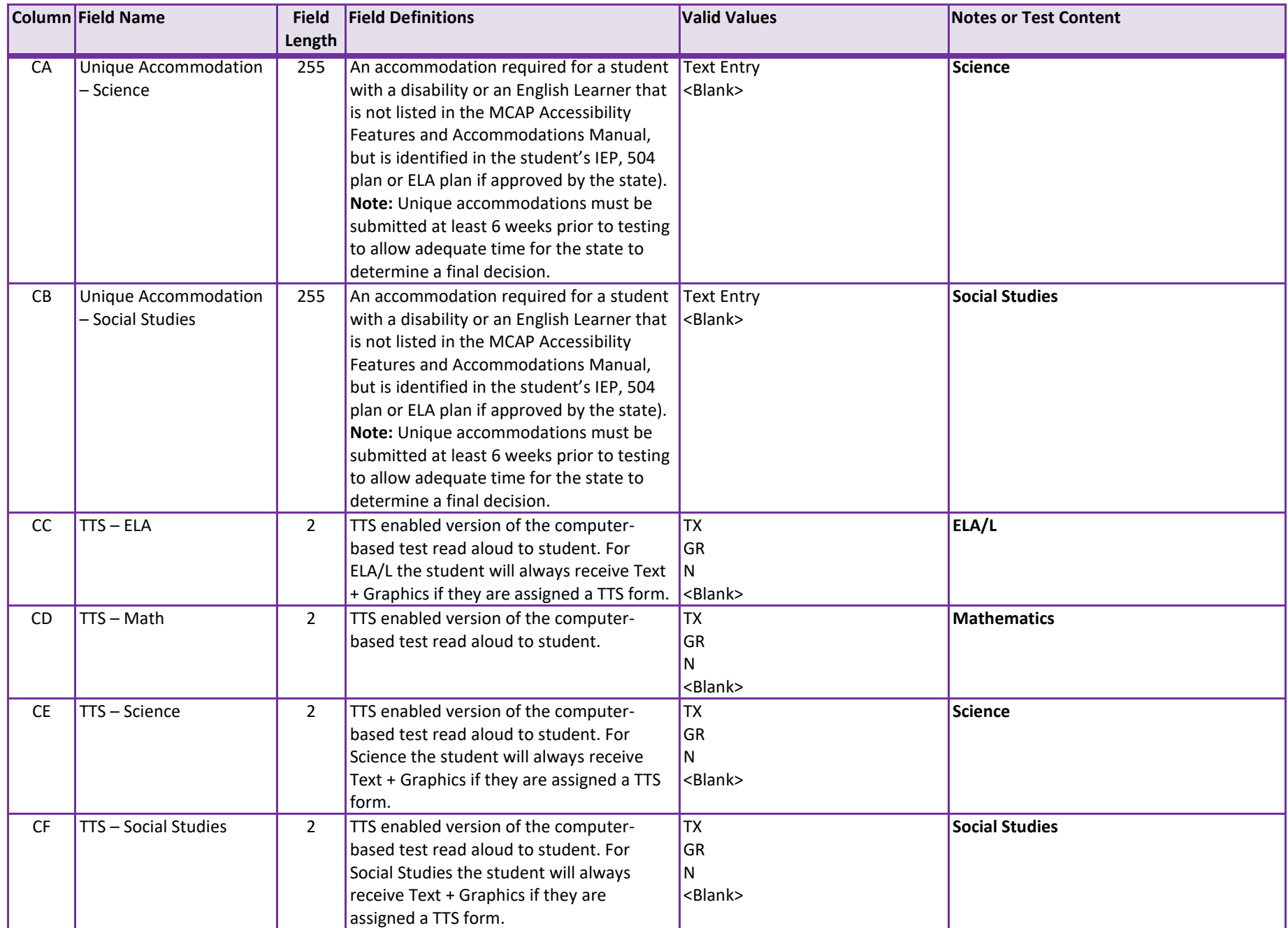

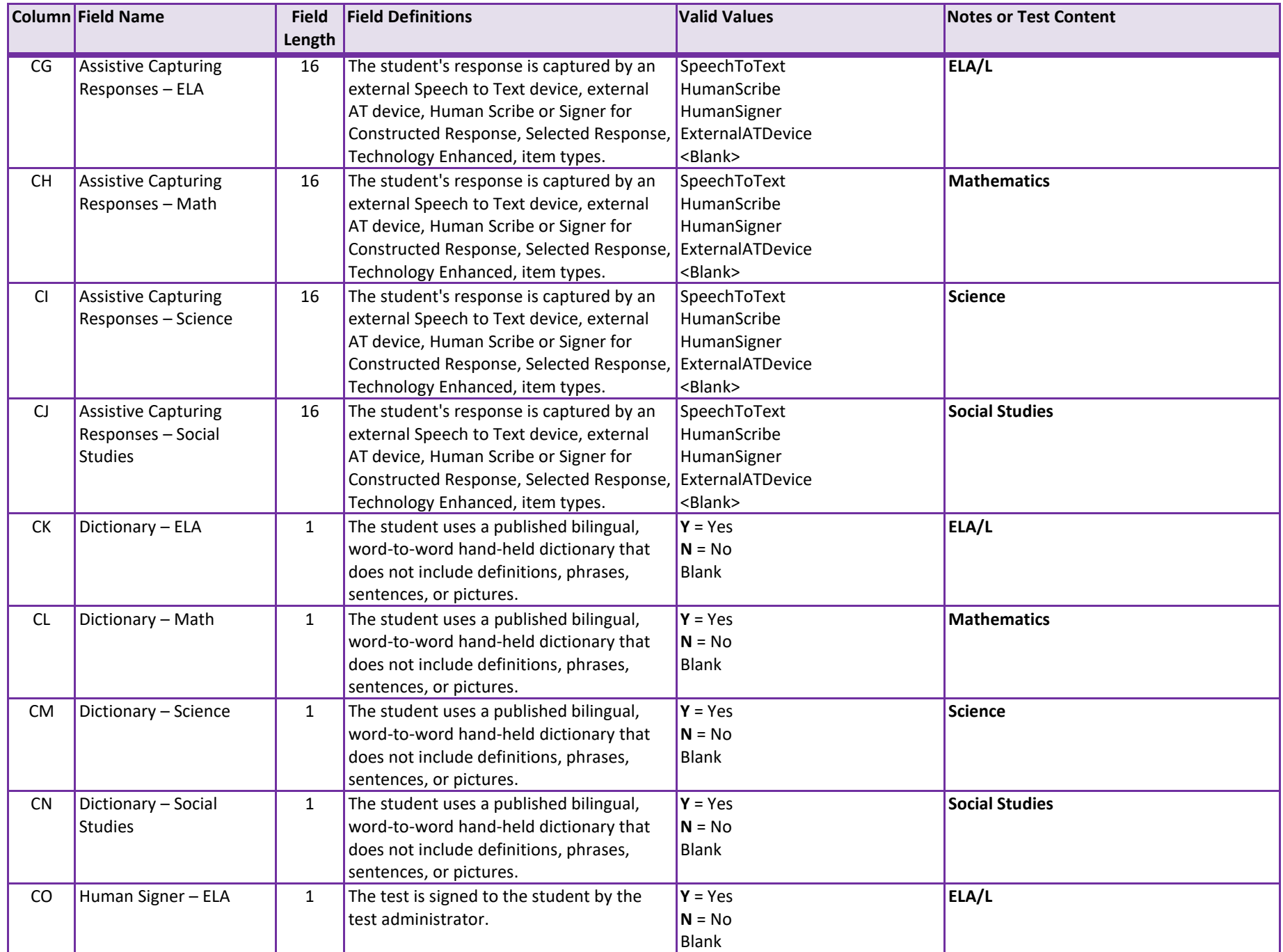

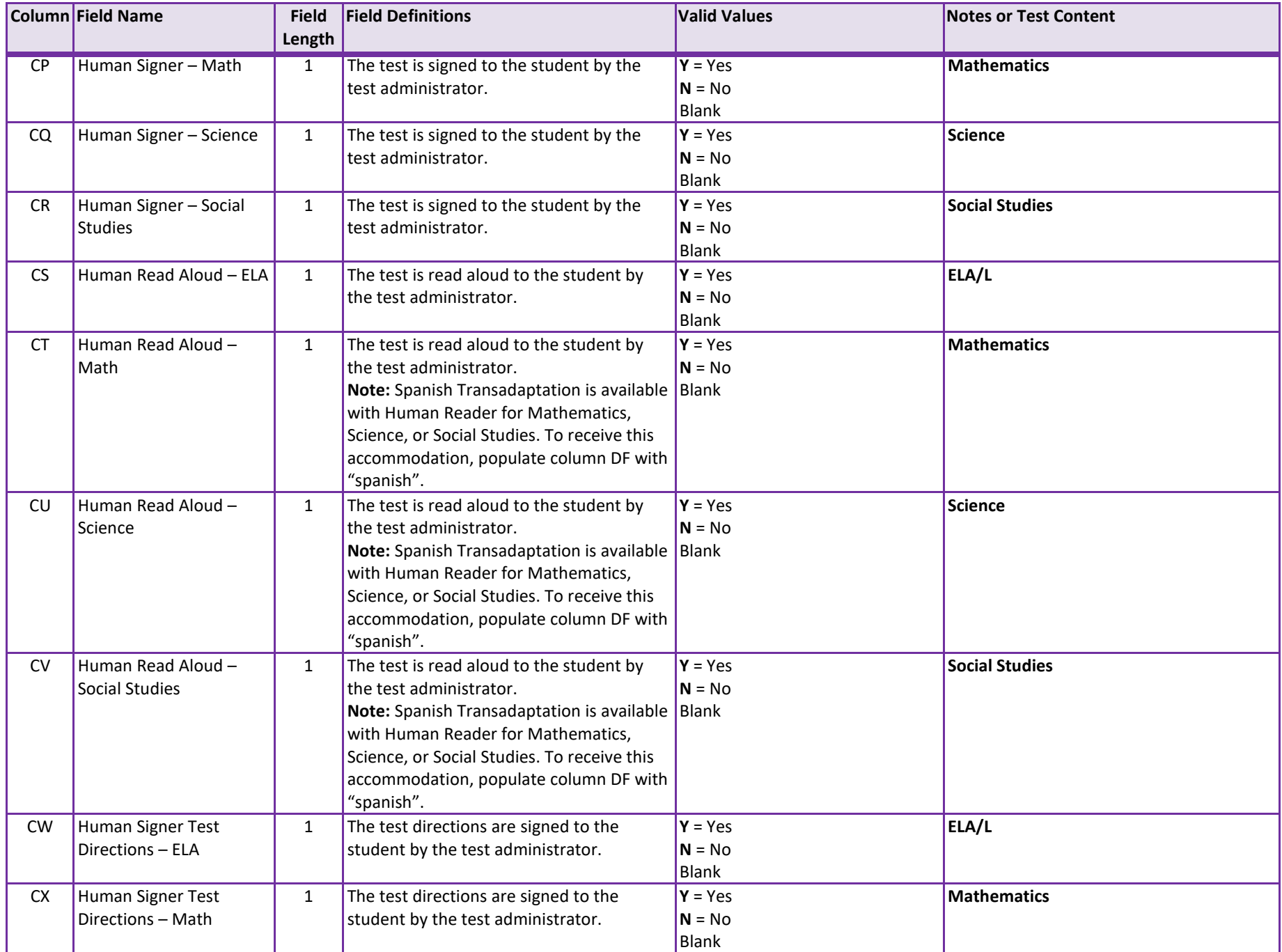

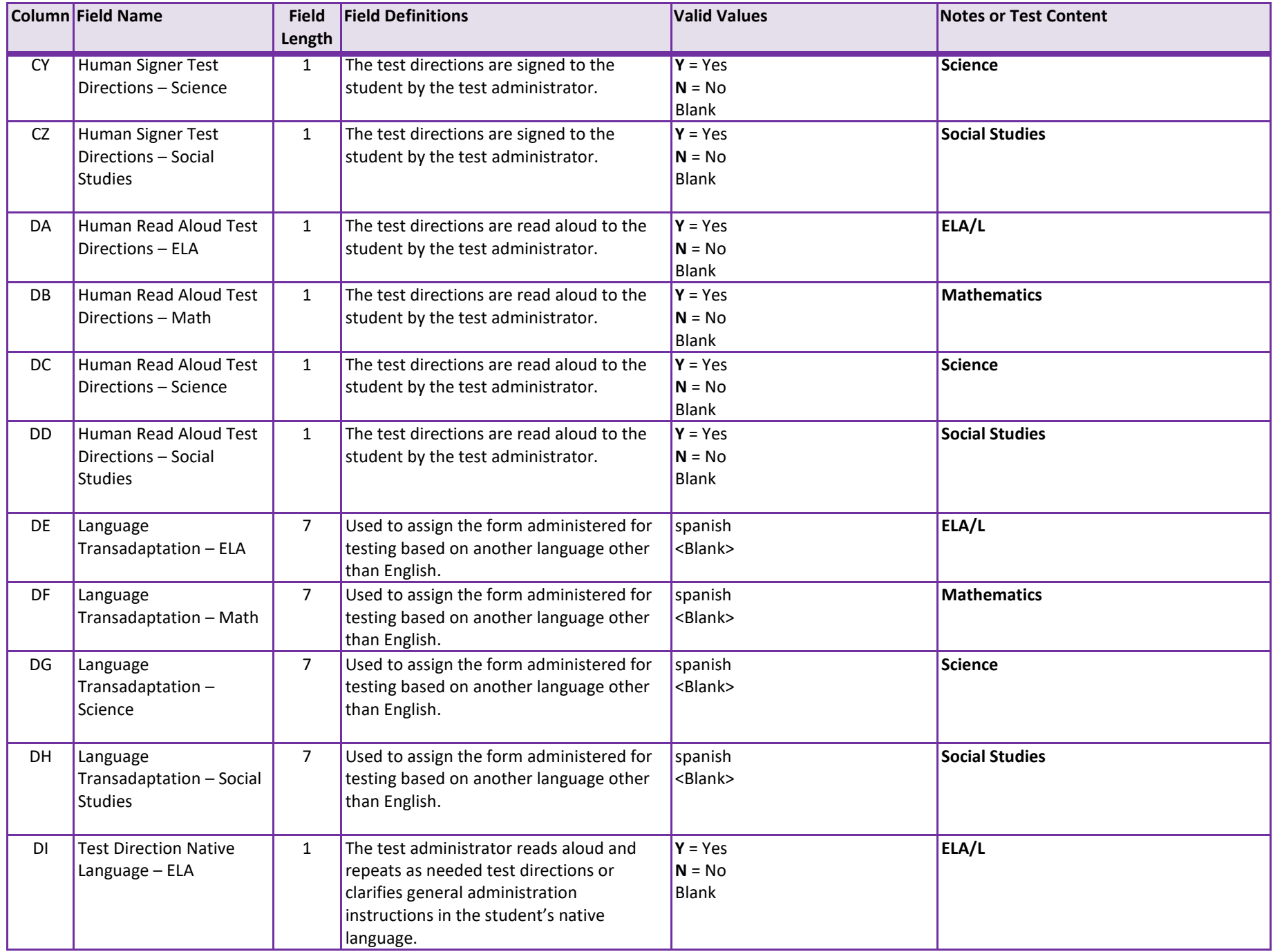

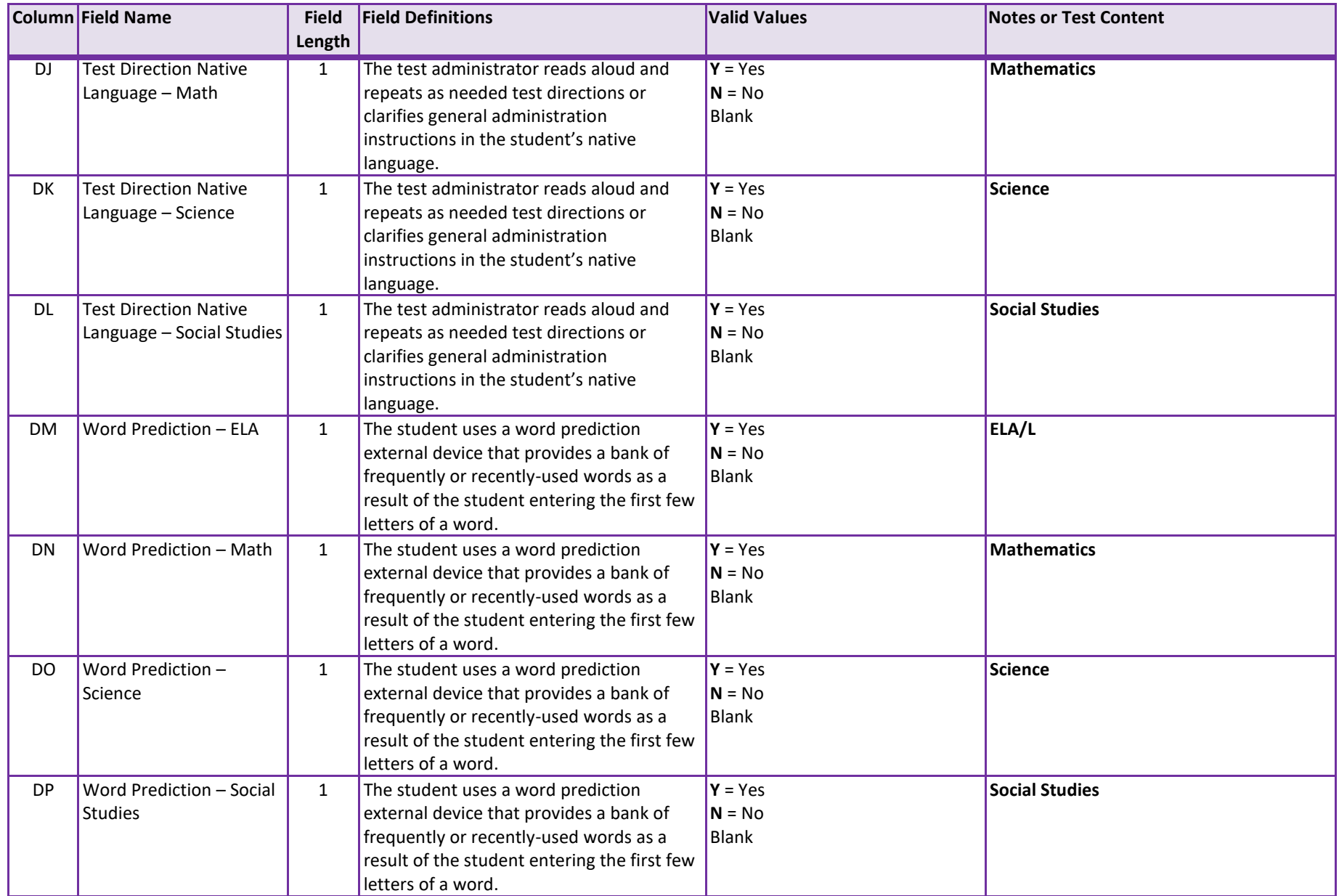

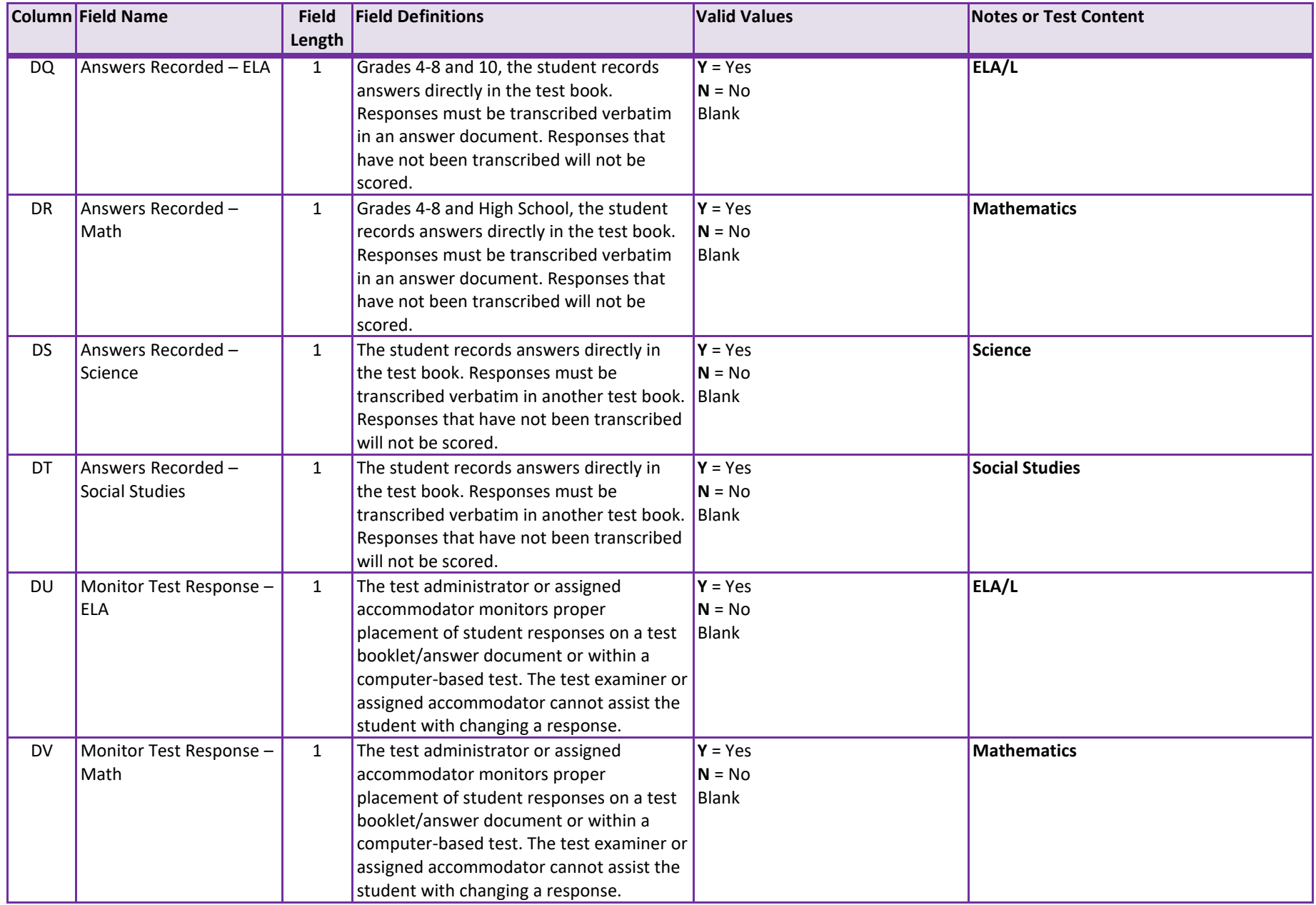

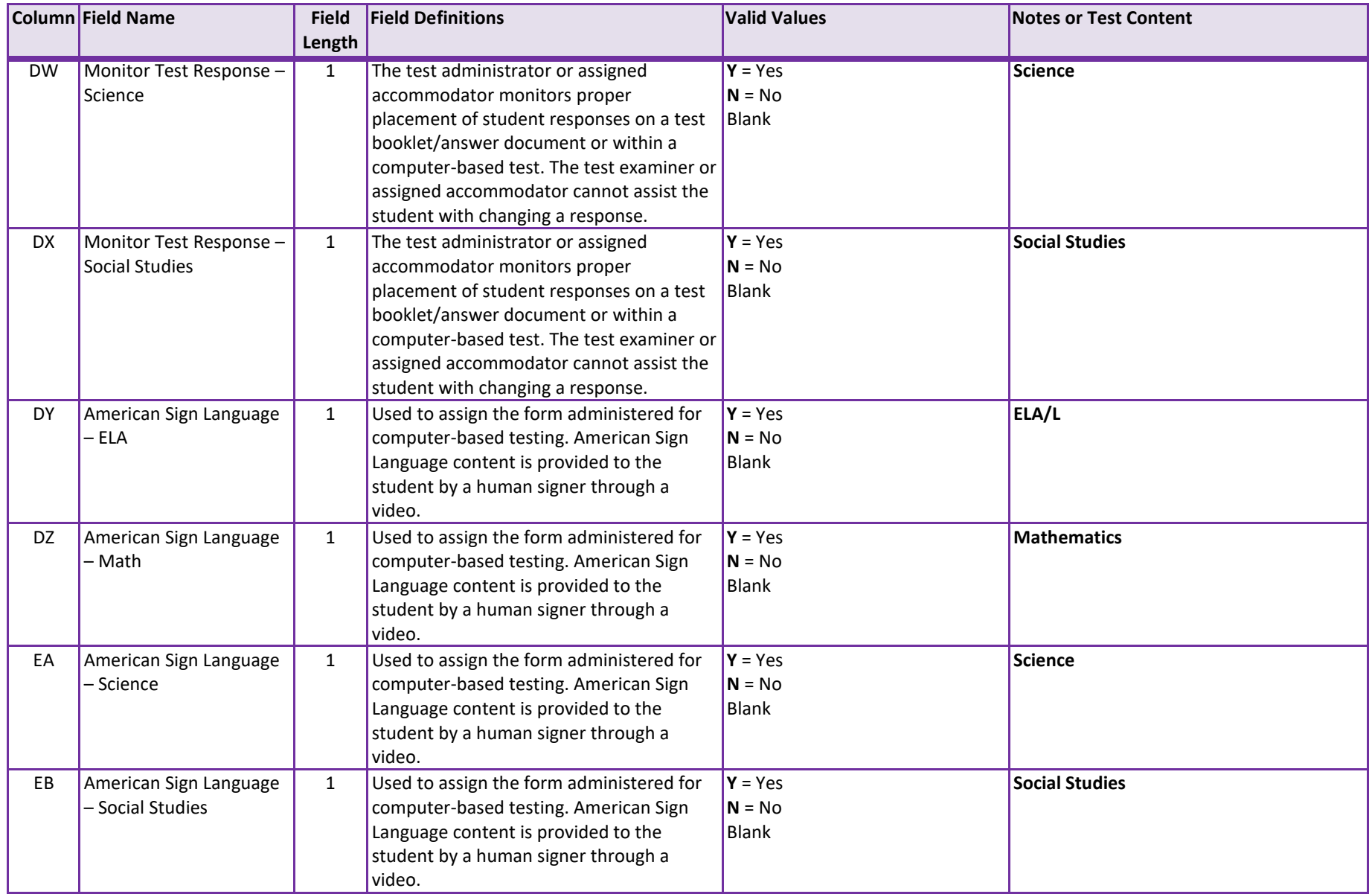

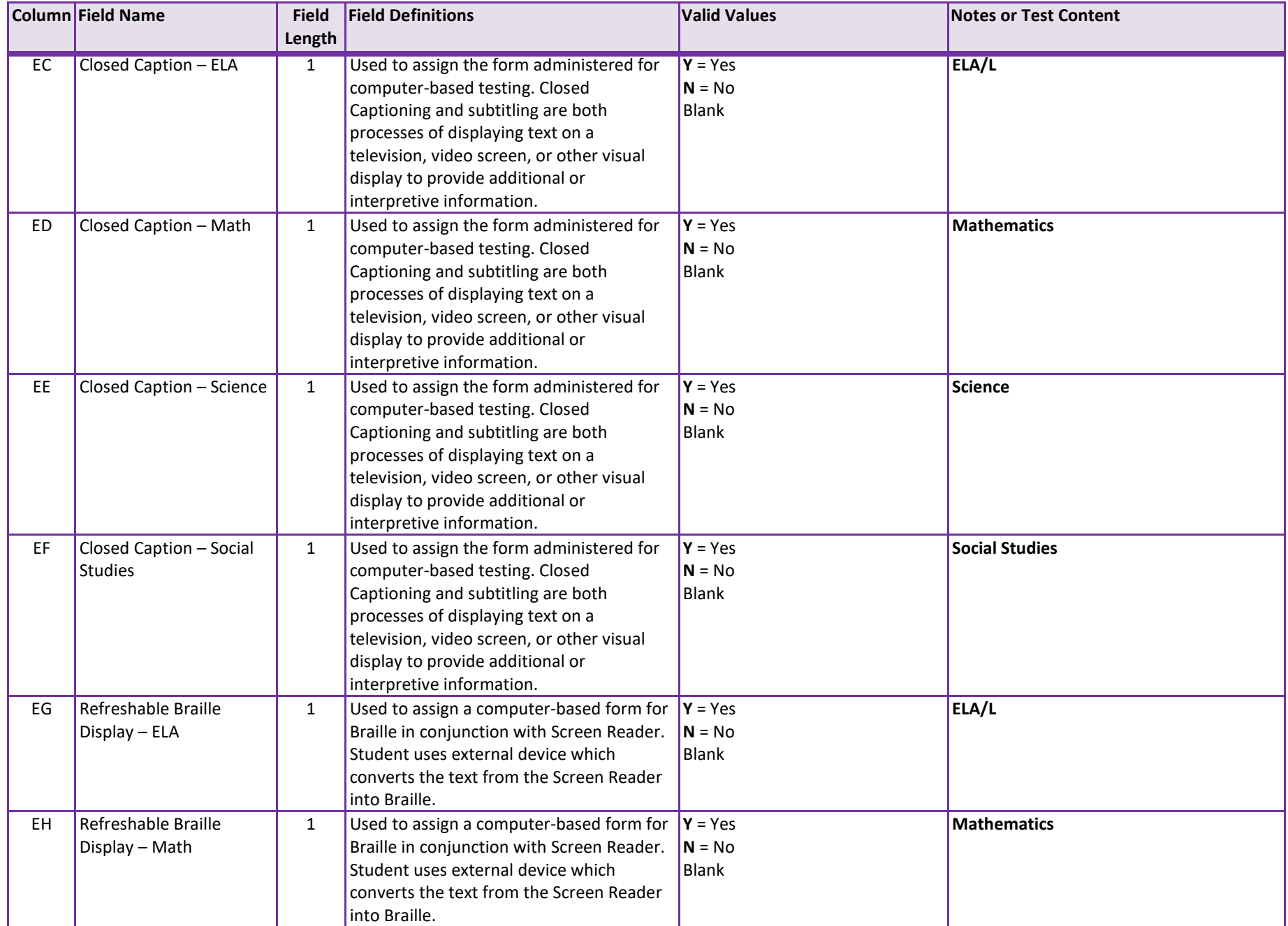

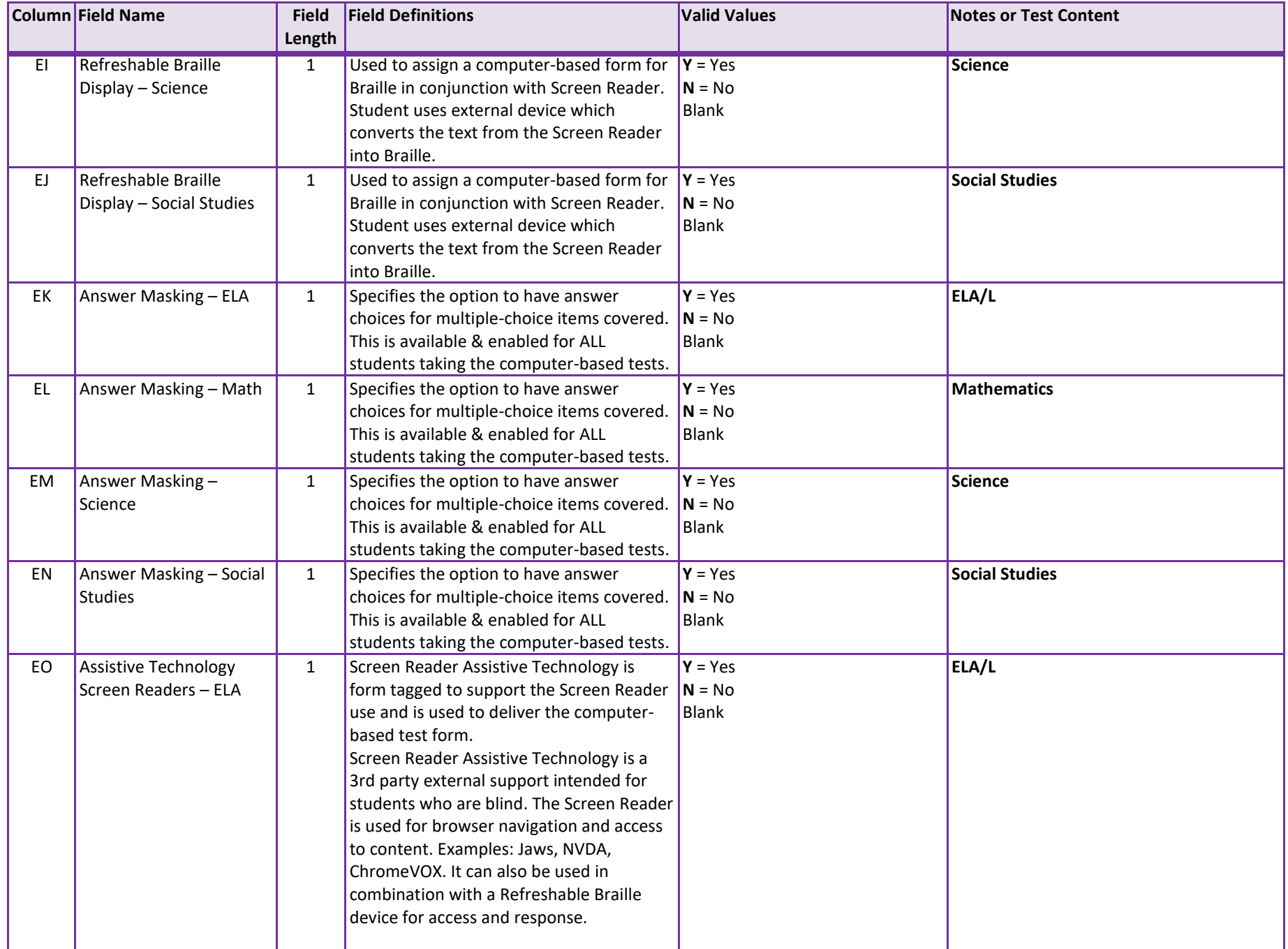

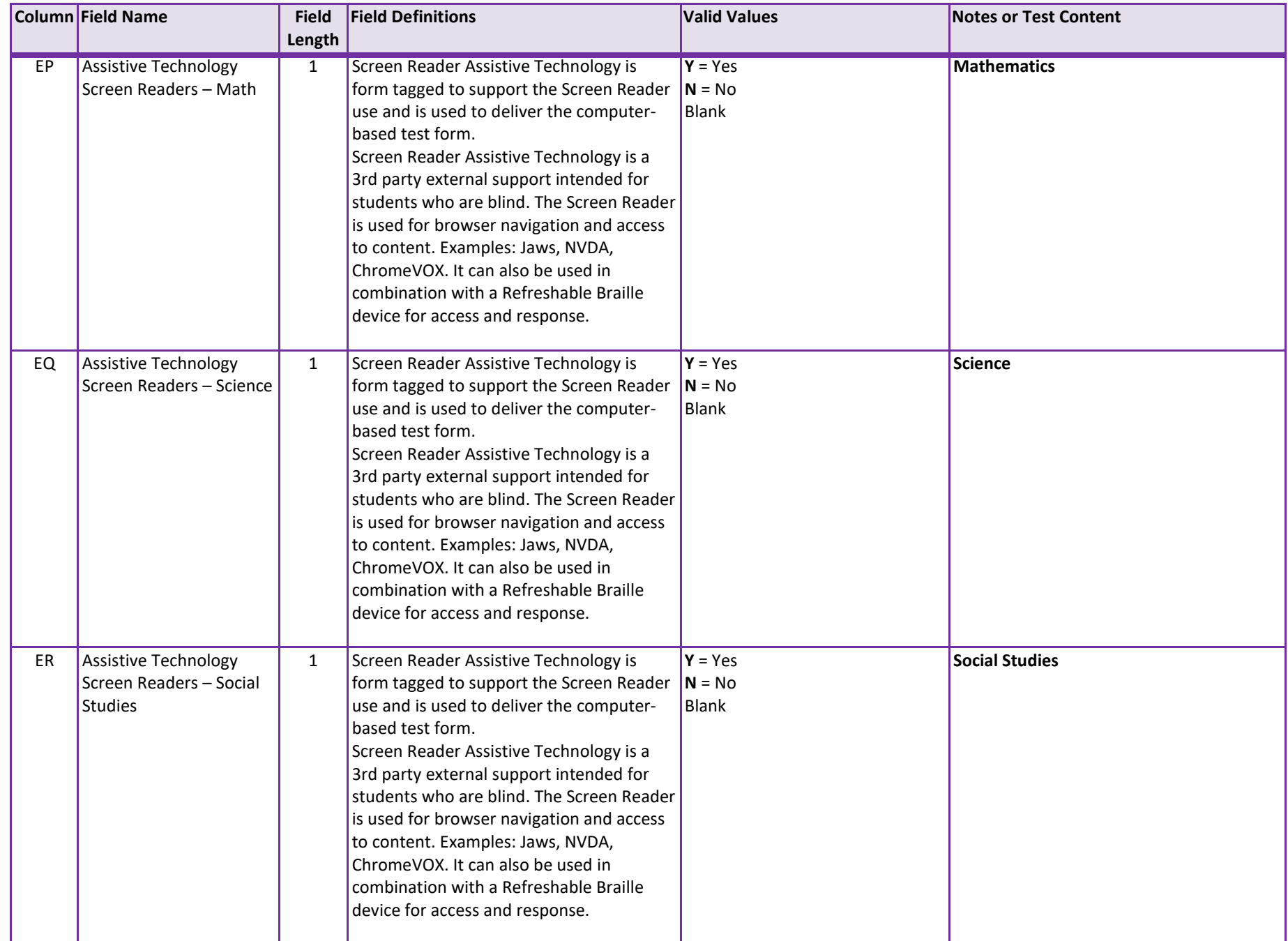

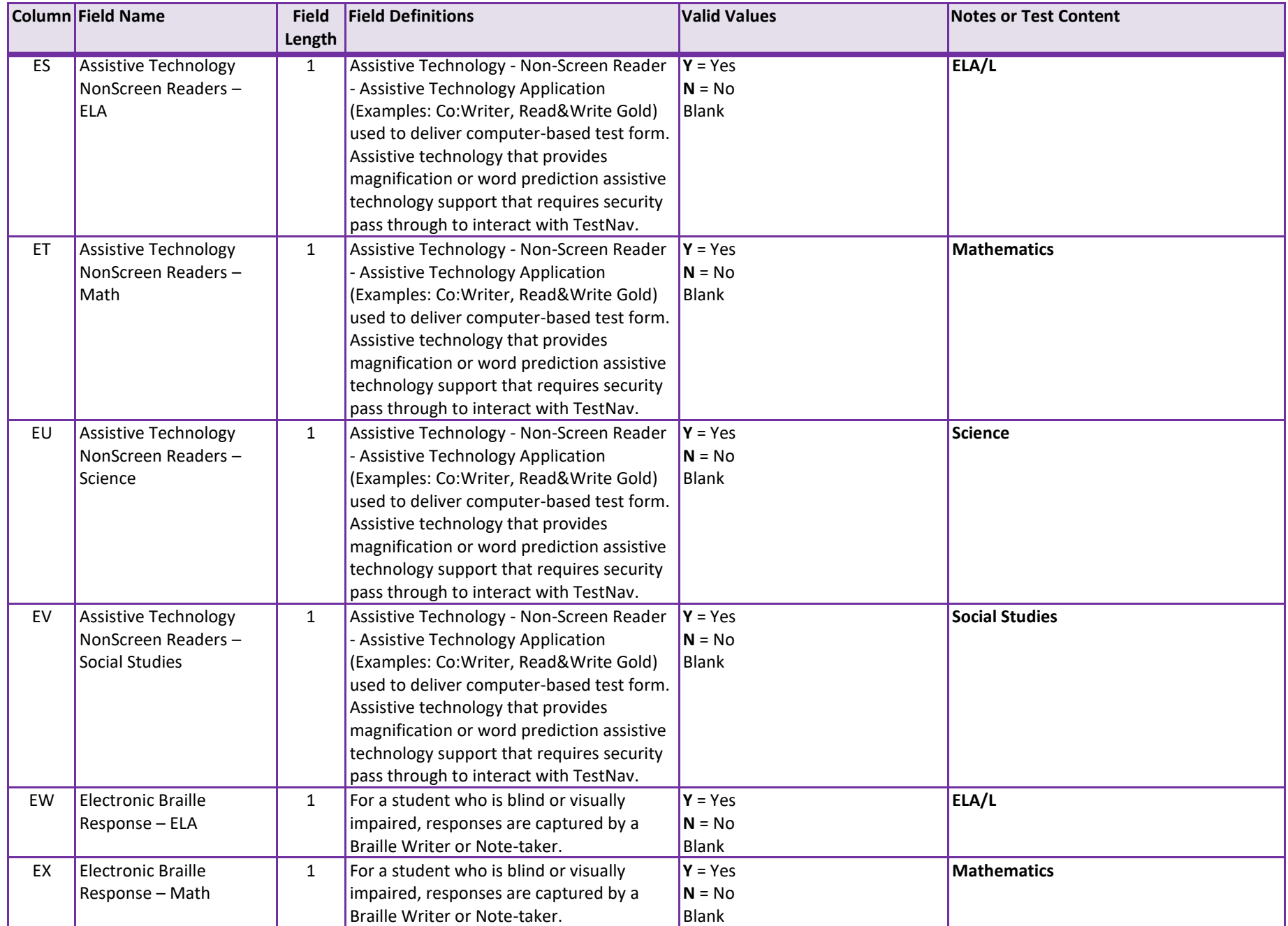

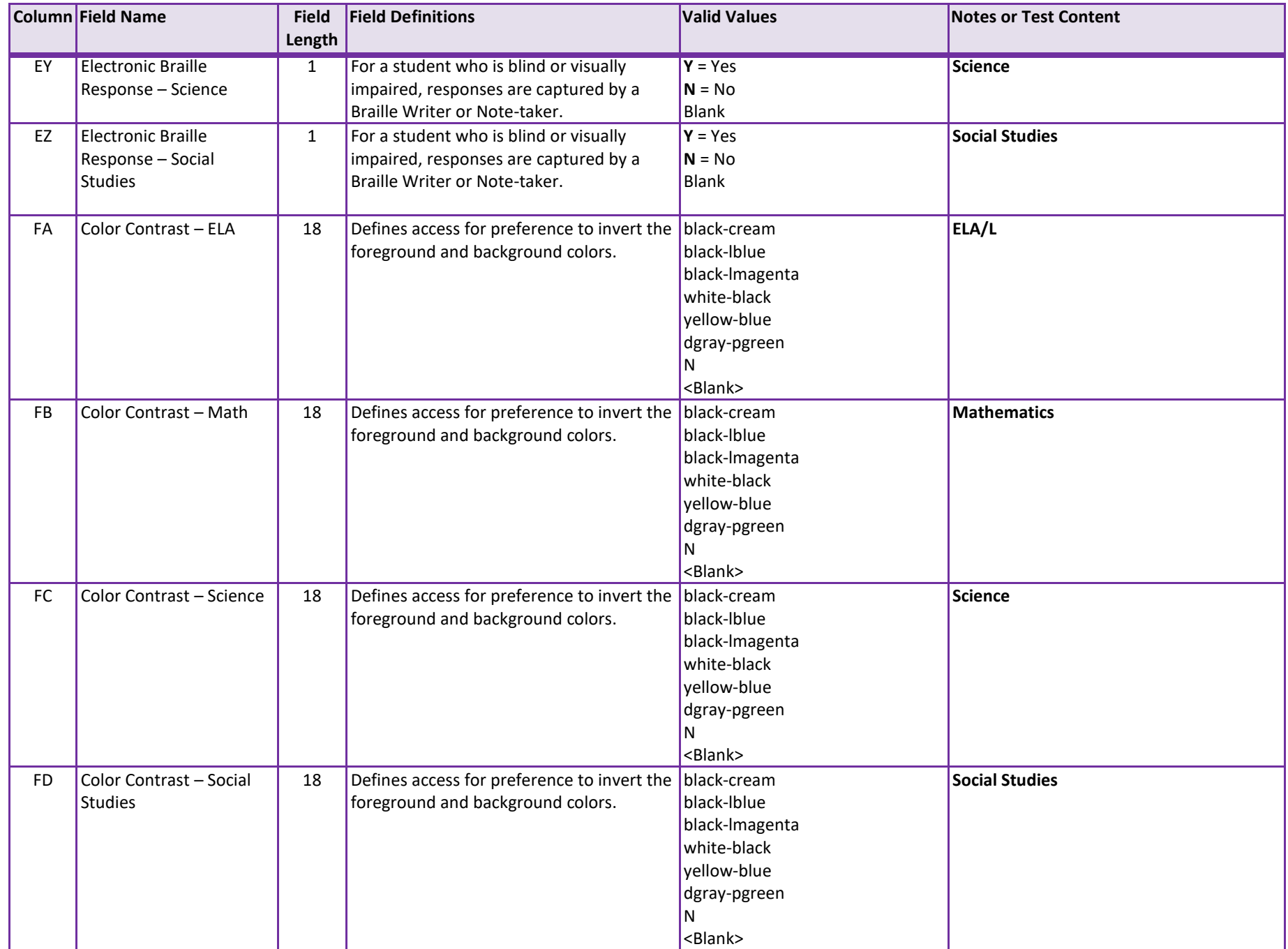

![](_page_27_Picture_364.jpeg)

![](_page_28_Picture_305.jpeg)

![](_page_29_Picture_222.jpeg)

![](_page_30_Picture_138.jpeg)

![](_page_31_Picture_164.jpeg)

![](_page_32_Picture_250.jpeg)

![](_page_33_Picture_163.jpeg)

![](_page_34_Picture_215.jpeg)

![](_page_35_Picture_276.jpeg)

![](_page_36_Picture_311.jpeg)

![](_page_37_Picture_331.jpeg)

![](_page_38_Picture_313.jpeg)

![](_page_39_Picture_171.jpeg)

![](_page_40_Picture_203.jpeg)

![](_page_41_Picture_285.jpeg)

![](_page_42_Picture_258.jpeg)

![](_page_43_Picture_261.jpeg)

![](_page_44_Picture_178.jpeg)